## **Eigenschaften von Datenbanken - Datenexport**

30.07.2006

Die Datenübernahme aus Wissensdatenbanken in das eigene Literaturverwaltungsprogramm kann auf unterschiedliche Weise erfolgen:

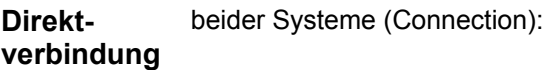

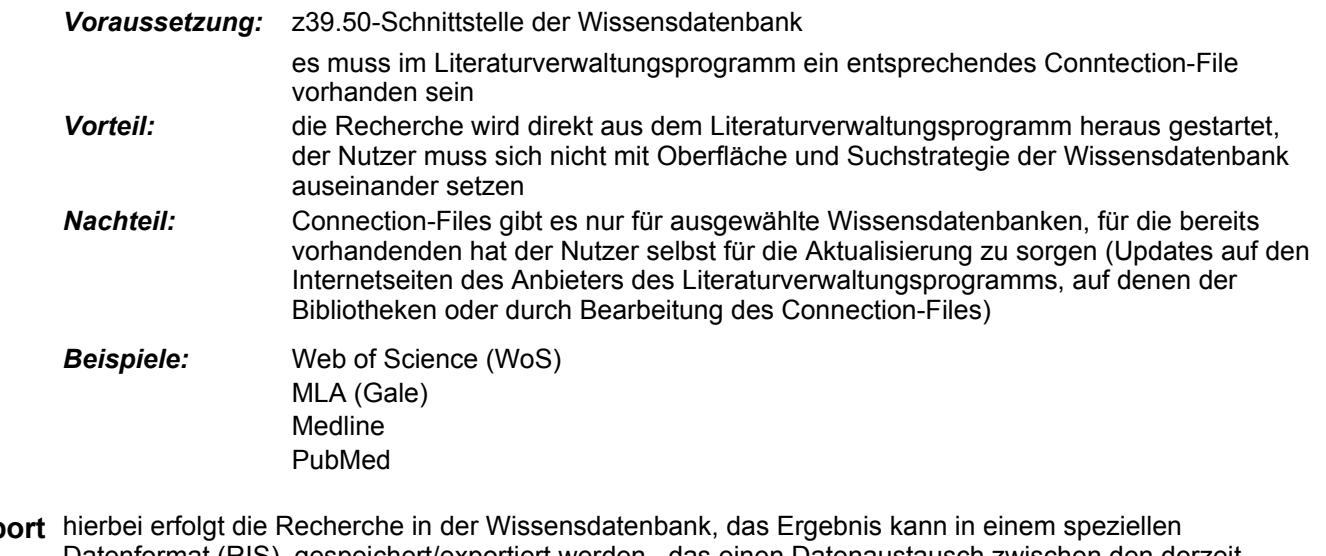

**Direktexp** Datenformat (RIS) gespeichert/exportiert werden , das einen Datenaustausch zwischen den derzeit verbreitetsten Literaturverwaltungssystemen ermöglicht

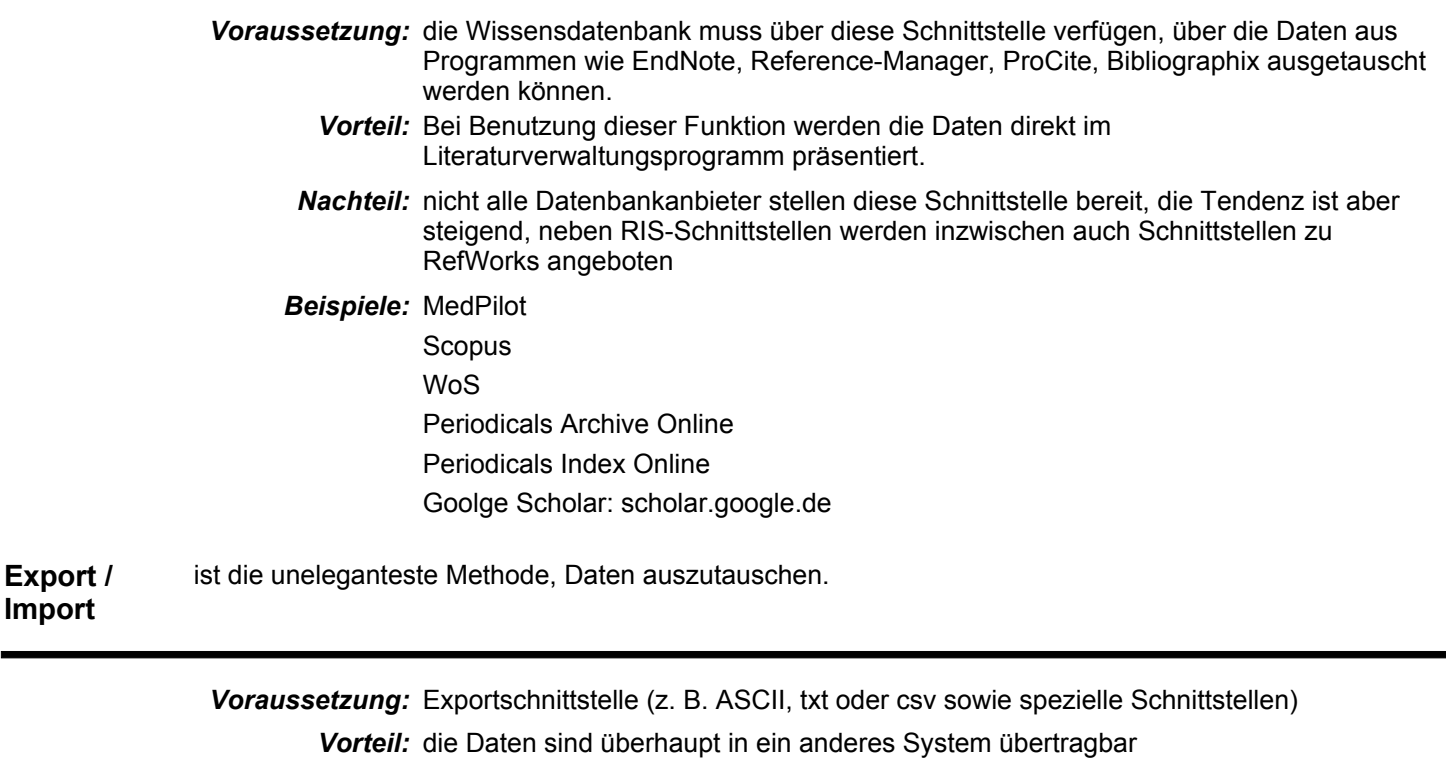

*Nachteil:*  die Daten müssen nach der Recherche in der Wissensdatenbanken in eine Datei gespeichert werden. Anschließend wird das Literaturverwaltungsprogramm gestartet und die Importfunktion aufgerufen. Dieser teilt man dann mit, welche Datei importiert werden soll. Dazu muss bekannt sein, welche Importparameter (Importfilter-Files) die Umsetzung leisten.

*Beispiele:* Zentralblatt Math MLA (Gale) Scifinder